# 20 Lines or Less #43 – Nesting, Rewriting Redirects and Auth

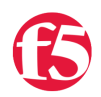

## **Colin Walker, 2011-20-01**

*What could you do with your code in 20 Lines or Less?* That's the question I ask (almost) every week for the [devcentral](http://devcentral.f5.com) community, and every week I go looking to find cool new examples that show just how flexible and powerful iRules can be without getting in over your head.

In the first 20LoL of the new year I bring to you a diverse offering of iRule goodness ranging from HTTP Authentication via iRule, to nesting switch inside if and why it's important not to use elseif when doing so, as well as re-writing partial URL strings for redirection.

### **Nesting switch inside if**

#### <http://devcentral.f5.com/Community/GroupDetails/tabid/1082223/asg/50/afv/topic/aft/1176698/aff/5/showtab/groupforums/Default.aspx>

It earns cool points, in my opinion, to use logic in cool ways like this. The big caveat to keep in mind though is something that user TMaCEvans ran into, elseif. If you're adding a switch statement inside your if logic keep in mind that the switch statement itself isn't a valid comparison for the elseif operator. This means you'll need to use a simple else and put the switch inside there with whatever appropriate logic you need, as Chris Miller pointed out in his helpful response containing this example:

```
when HTTP REQUEST {
      if { [string tolower [HTTP::path]] starts_with "/xyz/" or [string tolower [HTTP::query]] contains "xy=9"
} { 
                  if { [HTTP::method] eq "GET" and [HTTP::header "Upgrade"] contains "WebSocket" } { 
                             HTTP::disable 
                             pool pool3 } 
                  pool pool3 
       } else { 
               switch -glob [string tolower [HTTP::uri]] {
                                                              "/fr/app*" { pool pool2 } 
                                                                 default { pool pool1 } 
              } 
                      } 
         }
```
#### **URI Re-writing for redirection**

<http://devcentral.f5.com/Community/GroupDetails/tabid/1082223/asg/50/afv/topic/aft/1176697/aff/5/showtab/groupforums/Default.aspx#1201401>

User ukitsysadmin has been asking about how to take a part (the end) of an existing URI and use that as the key for a class lookup to find the new URI he wants to redirect users to. This is very doable and Aaron knocked out the more complex string parsing logic. I came in to finish up with a little class search/findclass goodness. I'm listing the v10 version of the example, even though it turned out ukitsysadmin is on 9.4.7. I just think class match is sexier than findclass.

```
when HTTP REQUEST {
  set uri token [string range [HTTP::path] [expr {[string last / [HTTP::path]] + 1}] end]
} 
when HTTP_RESPONSE { 
 if \{[HTTP::status] == 404\}set red uri [class_match -value $uri_token equals class_name]
        HTTP::redirect $red_uri 
  \sqrt{ }}
```
## [http://devcentral.f5.com/Tutorials/TechTips/tabid/63/articleType/ArticleView/articleId/1086387/HTTP-Basic-Access-Authentication](http://devcentral.f5.com/Tutorials/TechTips/tabid/63/articleType/ArticleView/articleId/1086387/HTTP-Basic-Access-Authentication-iRule-Style.aspx)iRule-Style.aspx

While digging through the forums I came across [this post](http://devcentral.f5.com/Community/GroupDetails/tabid/1082223/asg/50/afv/topic/aft/1176679/aff/5/showtab/groupforums/Default.aspx) which talks about HTTP auth via an iRule. As Jason was kind enough to point out. George wrote this up in a Tech Tip a while back that showed how to do this clearly and to great effect. I figured I'd link to the full article as well as the post for clarity. This is a very cool technique that I can't remember if I've highlighted here or not (130+ 20LoL code examples later…things tend to blend together), so I'm adding it here because it's slick and can potentially be very handy.

```
when HTTP REQUEST {
        binary scan [md5 [HTTP::password]] H* password 
        if { [class lookup [HTTP::username] $::authorized_users] equals $password } { 
                log local0. "User [HTTP::username] has been authorized to access virtual server [virtual name]" 
        # Insert iRule-based application code here if necessary
        } else { 
                if { [string length [HTTP::password]] != 0 } { 
                         log local0. "User [HTTP::username] has been denied access to virtual server [virtual name]" 
                }    
                HTTP::respond 401 WWWAuthenticate "Basic realm=\"Secured Area\"" 
    } 
}
```
There you have it, some more cool iRule examples to remind you just how powerful this stuff can be in less than 21 lines of code. Pass it one, send some feedback, make some requests to let me know what you'd like to see next time, and I'll be back with more as always.

#Colin

F5 Networks, Inc. | 401 Elliot Avenue West, Seattle, WA 98119 | 888-882-4447 | f5.com

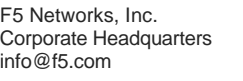

F5 Networks Asia-Pacific apacinfo@f5.com F5 Networks Ltd. Europe/Middle-East/Africa emeainfo@f5.com

F5 Networks Japan K.K. f5j-info@f5.com

©2016 F5 Networks, Inc. All rights reserved. F5, F5 Networks, and the F5 logo are trademarks of F5 Networks, Inc. in the U.S. and in certain other countries. Other F5 trademarks are identified at f5.com. Any other products, services, or company names referenced herein may be trademarks of their respective owners with no endorsement or affiliation, express or implied, claimed by F5. CS04-00015 0113